## **TSA – Heavy Metal World (1984)**

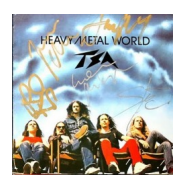

 *1. Kocica • 04:59 2. Ty - On - Ja • 03:27 3. Biała śmierć • 03:57 4. Alien • 05:19 5. Maratończyk • 04:16 6. Koszmarny sen • 03:13 7. Piosełka • 02:28 play 8. Heavy Metal Świat • 04:51 9. TSA pod Tatrami • 01:01 play*

 Personnel: \* Marek Kapłon • drums \* Stefan Machel • guitar \* Janusz Niekra[sz • b](http://www.box.net/shared/fmh271rk53)ass guitar \* [Andr](http://www.box.net/shared/814xvbh6y8)zej Nowak • guitar / vocal \* Marek Piekarczyk • vocal

Jedna z klasycznych już dzisiaj piosenek zespołu TSA nagrana w 1984 roku jako utwór tytułowy płyty Heavy Metal World. To typowy protest song i dodatkowo chyba najpotężniej brzmiący utwór w całym dorobku zespołu. TSA w tamtym okresie było w Polsce u szczytu sławy. Gdy słucha się zawartego na tej płycie materiału aż trudno uwierzyć, że podczas jej nagrywania perkusista Marek Kapłon i gitarzysta i podpora TSA Andrzej Nowak zdecydowali już o odejściu z zespołu. Sytuacja w grupie była więc skomplikowana. Dodatkowo Kapłon był podczas sesji ciągle chory, były problemy z nagrywaniem i pomimo iż dziś nikt już o tym nie mówi - pomiędzy członkami zespołu zaczynały się kłótnie. Mimo wszystko ta płyta zawiera bardzo dojrzałą i ciekawą muzykę oraz zawiera kilka klasycznych piosenek TSA.

download (mp3 @320 kbs):

yandex 4shared mega mediafire cloudmailru oboom uplea

back